## **Google Drive**

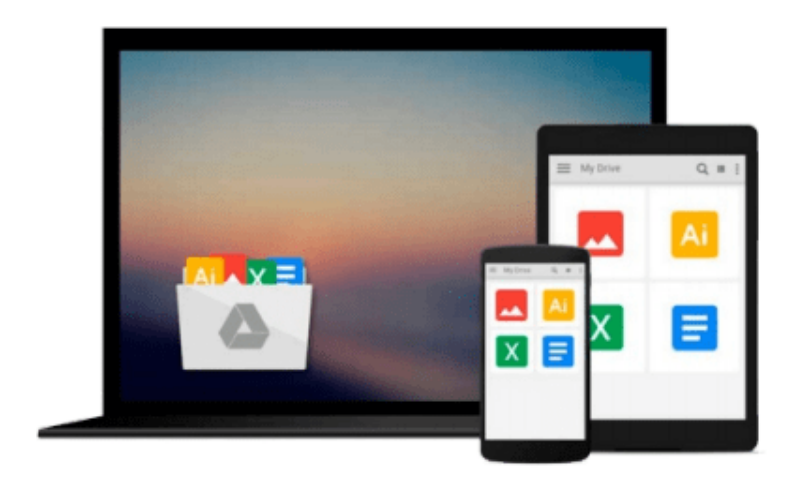

 $\equiv$ 

# **Calculating for Business (with Disk)**

*Barbara Henry, Susan L. Prescott*

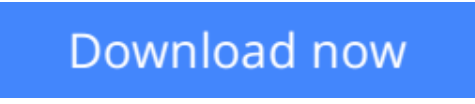

[Click here](http://bookengine.site/go/read.php?id=0538721979) if your download doesn"t start automatically

## **Calculating for Business (with Disk)**

Barbara Henry, Susan L. Prescott

#### **Calculating for Business (with Disk)** Barbara Henry, Susan L. Prescott

Now, mastery of calculation is just 30 hours away with this brand new text. Use of this text will enable users to acquire proficiency the touch-method of calculating and prepare payroll records, manage bank records, prepare invoices, track inventory, calculate interest rates, and perform 9 other procedures vital in today's business world.

**[Download](http://bookengine.site/go/read.php?id=0538721979)** [Calculating for Business \(with Disk\) ...pdf](http://bookengine.site/go/read.php?id=0538721979)

**[Read Online](http://bookengine.site/go/read.php?id=0538721979)** [Calculating for Business \(with Disk\) ...pdf](http://bookengine.site/go/read.php?id=0538721979)

#### **Download and Read Free Online Calculating for Business (with Disk) Barbara Henry, Susan L. Prescott**

#### **From reader reviews:**

#### **Dorothy Shuler:**

Have you spare time for a day? What do you do when you have much more or little spare time? Yep, you can choose the suitable activity with regard to spend your time. Any person spent their very own spare time to take a stroll, shopping, or went to the actual Mall. How about open as well as read a book titled Calculating for Business (with Disk)? Maybe it is to get best activity for you. You realize beside you can spend your time using your favorite's book, you can more intelligent than before. Do you agree with the opinion or you have various other opinion?

#### **Calvin Williams:**

What do you consider book? It is just for students since they are still students or the idea for all people in the world, what the best subject for that? Simply you can be answered for that question above. Every person has several personality and hobby per other. Don't to be pressured someone or something that they don't desire do that. You must know how great in addition to important the book Calculating for Business (with Disk). All type of book could you see on many solutions. You can look for the internet sources or other social media.

#### **James Walton:**

The book Calculating for Business (with Disk) will bring you to definitely the new experience of reading the book. The author style to spell out the idea is very unique. If you try to find new book to read, this book very appropriate to you. The book Calculating for Business (with Disk) is much recommended to you to see. You can also get the e-book from official web site, so you can easier to read the book.

#### **Jason Nimmons:**

Playing with family in the park, coming to see the ocean world or hanging out with pals is thing that usually you will have done when you have spare time, then why you don't try point that really opposite from that. A single activity that make you not feeling tired but still relaxing, trilling like on roller coaster you have been ride on and with addition info. Even you love Calculating for Business (with Disk), it is possible to enjoy both. It is excellent combination right, you still wish to miss it? What kind of hang type is it? Oh can happen its mind hangout guys. What? Still don't understand it, oh come on its referred to as reading friends.

### **Download and Read Online Calculating for Business (with Disk)**

**Barbara Henry, Susan L. Prescott #IAL1FR4XNBJ**

### **Read Calculating for Business (with Disk) by Barbara Henry, Susan L. Prescott for online ebook**

Calculating for Business (with Disk) by Barbara Henry, Susan L. Prescott Free PDF d0wnl0ad, audio books, books to read, good books to read, cheap books, good books, online books, books online, book reviews epub, read books online, books to read online, online library, greatbooks to read, PDF best books to read, top books to read Calculating for Business (with Disk) by Barbara Henry, Susan L. Prescott books to read online.

### **Online Calculating for Business (with Disk) by Barbara Henry, Susan L. Prescott ebook PDF download**

**Calculating for Business (with Disk) by Barbara Henry, Susan L. Prescott Doc**

**Calculating for Business (with Disk) by Barbara Henry, Susan L. Prescott Mobipocket**

**Calculating for Business (with Disk) by Barbara Henry, Susan L. Prescott EPub**